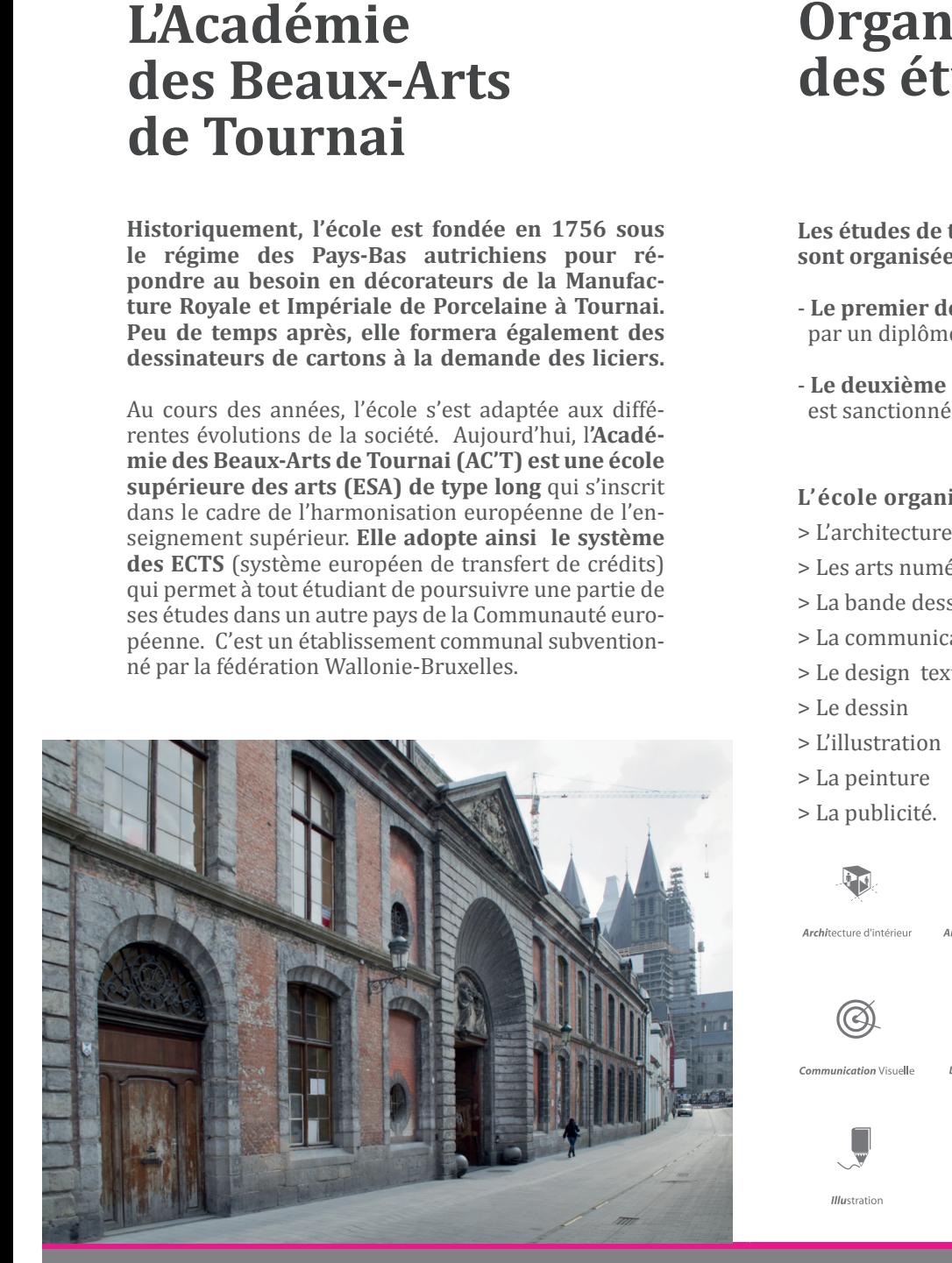

# des Beauxdes Beaux-Arts **L'Académie**

des ECTS (système européen de transiert de crédits)<br>qui permet à tout étudiant de poursuivre une partie de ses études dans un autre pays de la Communauté euro-<br>*Le décrire de la Communauté* euro-**Format ouvert : 400 x 210 mm** né par la fédération Wallonie-Bruxelles. **Format fermion**  $\mathbf{r}$  and  $\mathbf{r}$ Au cours des années, l'école s'est adaptée aux différentes évolutions de la société. Aujourd'hui, l**'Académie des Beaux-Arts de Tournai (AC'T) est une école supérieure des arts (ESA) de type long** qui s'inscrit dans le cadre de l'harmonisation européenne de l'enseignement supérieur. **Elle adopte ainsi le système des ECTS** (système européen de transfert de crédits) péenne. C'est un établissement communal subvention-

proposés dans un esprit de découverte d'une autre<br>culture. นเ<br>-<br>des conférences ou des « workshops ». Les échanges avec des écoles étrangères sont programmés et culture.

## 3 **La réussite de l'épreuve d'admission**

des **La reussite de l'epreuve d'admission**<br>cor-<br>cor-<br>coupe . Le futur étudiant doit se présenter à un examen d'ad-**Zone de sécurité** le réussir. L'examen d'admission est organisé dans le stages extérieurs courant du mois de septembre. Lors de l'inscription, mission organisé par l'Ecole supérieure des Arts et le candidat doit présenter les documents suivants :

# ies conférences ou des « would be a seconférences ou des « would be a seconférences ou des « would be a vected be a vected by des conférences ou des « would be a vected by des conférences ou des « would be a vected by des **Activités pédagogiques**

# **des études**

**Les études de type long (cinq années) sont organisées en 2 cycles :**

> Les cours techniques et technologiques sont fondamentaux. Ils permettent d'étudier les questions liées à la matérialisation, à la concrétisation de tout projet artistique.

- **Le premier de 3 ans** (180 ECTS) est sanctionné par un diplôme de **« Bachelier »** de transition.
- **Le deuxième de 2 ans** (120 ECTS) est sanctionné par un diplôme de **« Master »**.
- **L'école organise 9 options :**
- > L'architecture d'intérieur
- > Les arts numériques
- > La bande dessinée
- > La communication graphique & visuelle
- > Le design textile
- > Le dessin
- c > L'illustration
- > La peinture
- > La publicité.

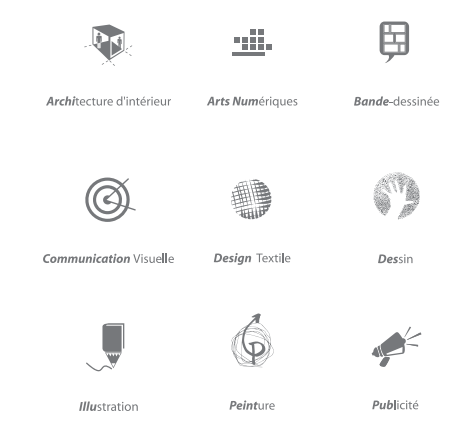

101 mm 101 mm 101 mm 101 mm 101 mm 101 mm 101 mm 101 mm 101 mm 101 mm 101 mm 101 mm 101 mm 101 mm 101 mm 101 mm 101 mm 101 mm 101 mm 101 mm 101 mm 101 mm 101 mm 101 mm 101 mm 101 mm 101 mm 101 mm 101 mm 101 mm 101 mm 101 m En plus des enseignants permanents, l'école fait appel à des spécialistes et à des personnalités extérieures

**Historiquement, l'école est fondée en 1756 sous le régime des Pays-Bas autrichiens pour répondre au besoin en décorateurs de la Manufacture Royale et Impériale de Porcelaine à Tournai. Peu de temps après, elle formera également des dessinateurs de cartons à la demande des liciers.**

> **Format brut (406 x 216 mm)** renseignements concernant cette démarche peuvent etre obtenus auprès du secrétariat de l'école ou sur le site www.equivalences.cfwb.be d'analyse et de conception de Indiana en Belgique. L'étudiant qui a obtenu un titre alle avant une fois voir introduire une deman d'équivalence de diplôme auprès de l'administration **DÉPLIANT US PORTRAIT - 3 PLIS ROULÉS Format ouvert : 400 x 210 mm tout étudiant doit être porteur d'un CESS (Cer-Format fermé : 100 x 210 mm ti�icat d'enseignement secondaire supérieur)**  Pour être régulièrement inscrit et finançable, dans un autre pays doit introduire une demande compétente de la Fédération Wallonie-Bruxelles. Les

Nous ne voulons pas imposer une esthétique d'école. Notre espace pédagogique est ouvert sur le monde et favorise l'expression et la recherche d'une démarche personnelle. Ecouter, stimuler et guider, encourager la liberté individuelle et le respect d'autrui, parler le langage de notre temps, sont les piliers de notre pédagogie. Les étudiants sont régulièrement invités à dépasser leur peur de l'inconnu et à prendre du recul devant le monde contemporain, leur création, eux-mêmes.

# **Conditions d'admission**

**1. L'original de son diplôme d'enseignement secondaire (ou une formule provisoire)** ou pour les non-belges, l'original de la dépêche ministérielle accordant l'équivalence.

**Dans chaque option, l'enseignement se construit dans un dialogue entre tous les intervenants pédagogiques : les enseignants des cours artistiques, des cours théoriques et des cours techniques.**

Les cours artistiques forment le « noyau dur » de la formation et se donnent en ateliers, lieux d'expérimentation et de création. Parmi ces cours, on trouve le cours principal qui porte le nom de l'option.

Les cours théoriques permettent à l'étudiant d'acquérir un ensemble de références spécifiques dépassant le champ strict des arts plastiques. Ces cours ne visent pas exclusivement à transmettre un savoir, mais à communiquer une curiosité et un désir de connaissance. Celle-ci est également plastique. Comme dans les cours artistiques, les enseignants guident les étudiants dans les méandres de la surinformation. Ils stimulent leur critique, leur capacité d'analyse et de synthèse.

Au cours des deux premières années de bachelier, des stages internes, d'une durée de 2 semaines, sont organisés dans un esprit d'interdisciplinarité. Durant la troisième année de bachelier et les années de Master, tous les étudiants effectuent des stages extérieurs chez des créateurs, dans des lieux d'expositions, ou dans l'industrie.

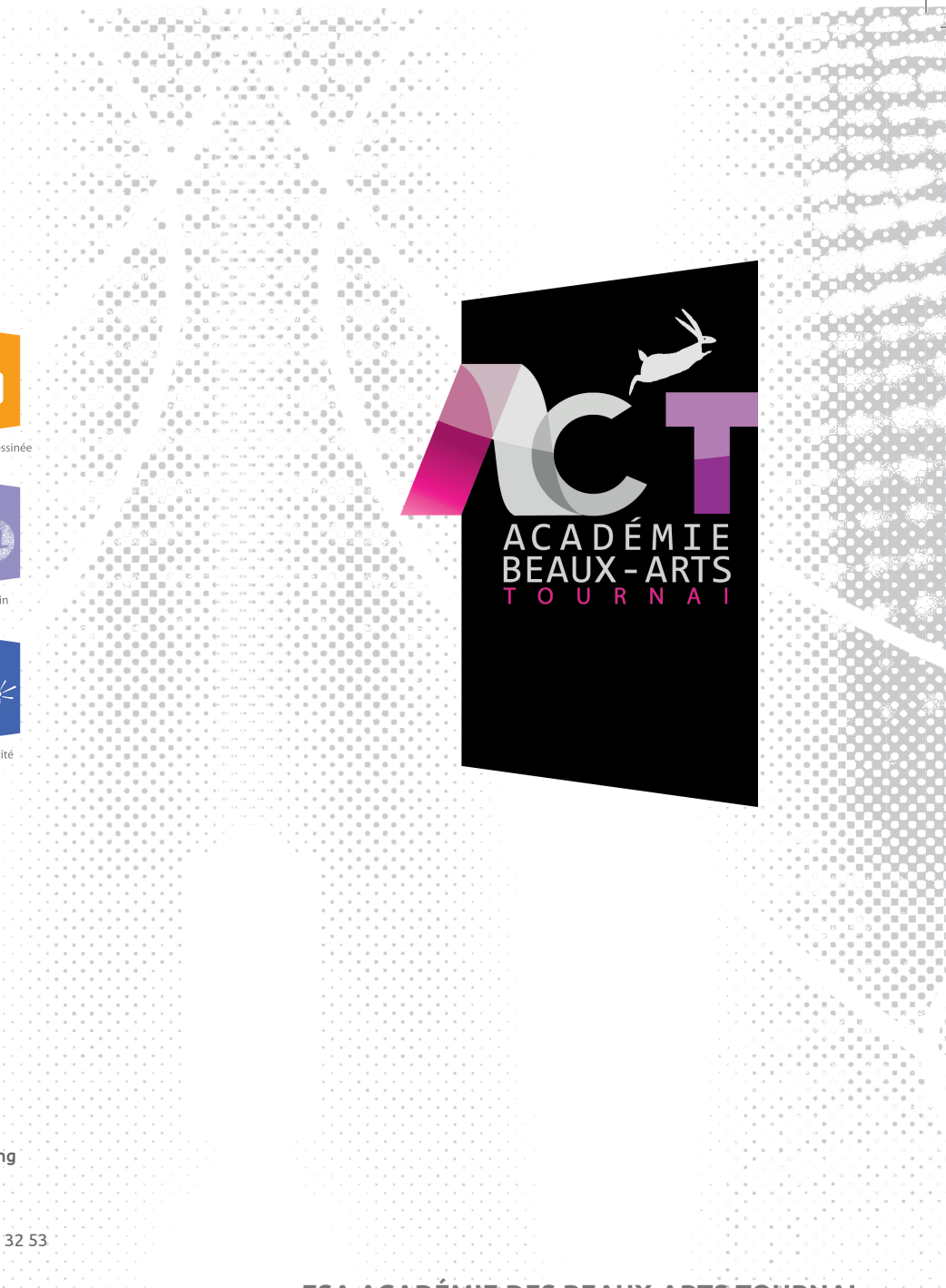

**Maison des étudiants de l'enseignement supérieur de la Communauté française (mixte)** 13/15, Rue des Carmes - 7500 Tournai Tél +32(0)69 66 96 69

Cellule Administrative du Pôle Hainuyer Sandrine Lothair et Lydie Lejuste 1, rue Rossignol (B) 7000 Mons *+32 (0) 65 55 20 22 www.polehainuyer.be*

#### **Maison internationale des étudiants**

11, quai des Salines 7500 Tournai Tél +32(0)69 21 01 60

## **Logement individuel**

Infor-jeunes (location de logements pour étudiants) 6, Rue Saint Martin 7500 Tournai Tél +32(0)69 22 92 22

--------------------------------------------------------------------

### **PÔLE HAINUYER**

Un étudiant régulièrement inscrit et finançable doit **Proprait et la proprait de la proprait de la p**<br>Casavitter d'un minerrel **Format out** *Format out Format* s'acquitter d'un minerval.

**Le plus large éventail d'études supérieures et universitaires en Hainaut du bachelier professionalisant au doctorat.**

d'hébergement sont fixées par les internats. Le can-<br>didate part lei même, c'il le décise avec des contexts didat peut lui-même, s'il le désire, prendre contact de 3 dé  $\lambda$  due costs suivances. Unitative, introductive prefit contact avec les the me de la sylici delents internats de Tournal ann de pres Sur demande, l'Académie prend contact avec les différents internats de Tournai afin de présenter le candidat aux directions respectives. Les conditions aux adresses suivantes :

**La Croisée** (internat pour filles) Chausset définitive de votre de votre document de votre de votre document après la coupe de votre document apr<br>Coupe la coupe de votre document après la coupe de votre de votre de votre de votre de votre de votre de votre **Zone de sécurité** Tél +32(0)69 21 34 27 3, Chaussée de Renaix 7540 Kain

# **Maison des étudiants Walter Ravez. Comme se soit 3 mm du format finite de la propriet de la propriet de la propriet de la propriet de la propriet de la propriet de la propriet de la propriet de la propriet de la propriet**

#### Importez ce fichier dans un nouveau calque sur votre logiciel de conception. **LOGEMENT � TOURNAI**

Né de la synergie développée depuis plus de 10 ans au sein du RHESU (Réseau hainuyer d'Enseignements Supérieurs et Universitaires), le Pôle hainuyer regroupe autour de l'Université de Mons, l'ensemble des institutions d'enseignement supérieur en province du Hainaut.

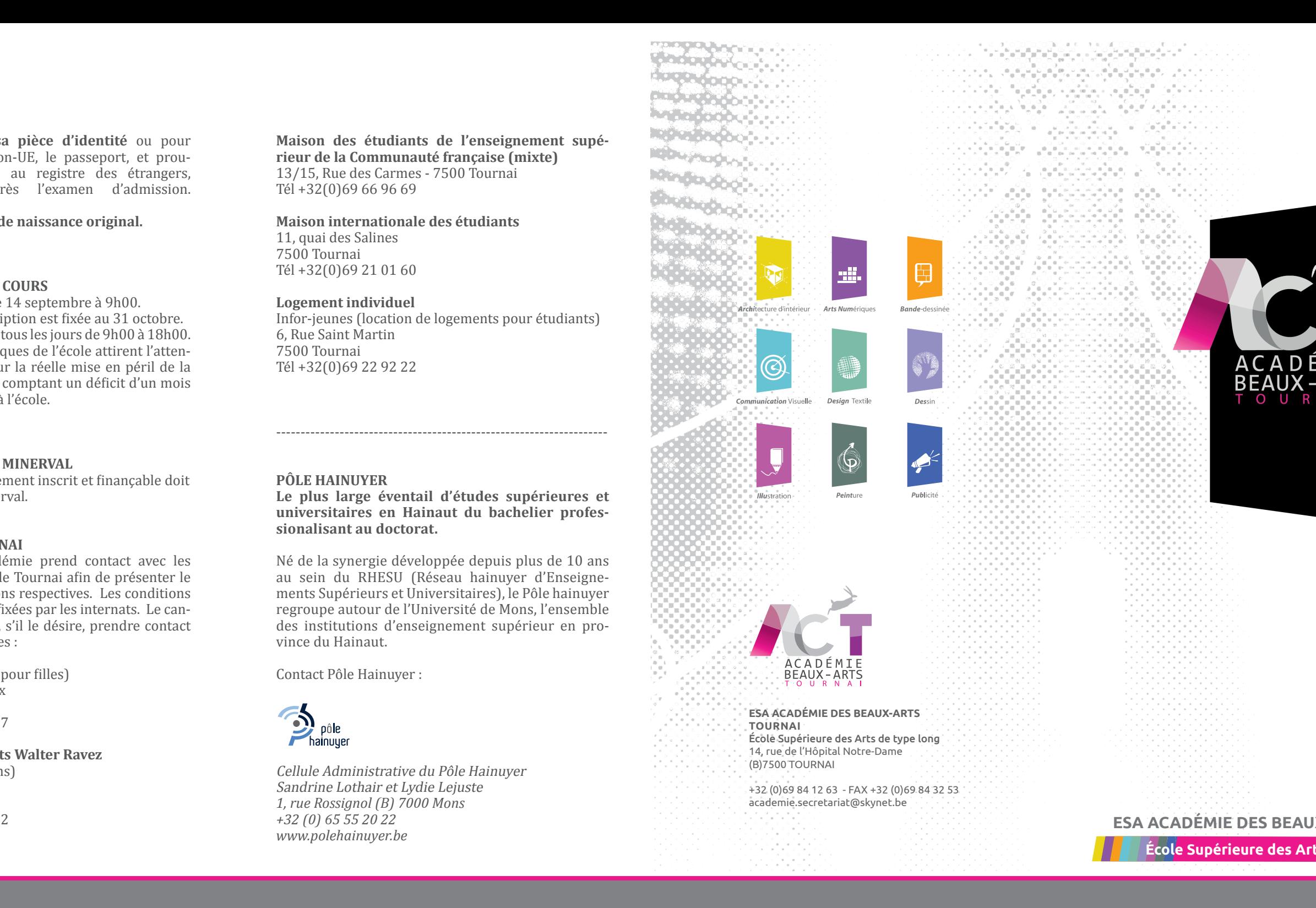

Contact Pôle Hainuyer :

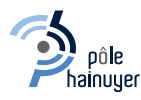

**2. Une copie de sa pièce d'identité** ou pour les ressortissants non-UE, le passeport, et prouver son inscription au registre des étrangers, éventuellement après l'examen d'admission.

**3. Un extrait d'acte de naissance original.**

#### **L'INSCRIPTION AUX COURS**

Les cours débutent le 14 septembre à 9h00. La date limite d'inscription est fixée au 31 octobre. Les cours se donnent tous les jours de 9h00 à 18h00. Les autorité académiques de l'école attirent l'attention des candidats sur la réelle mise en péril de la réussite d'une année comptant un déficit d'un mois et demi de présence à l'école.

# **LE PAYEMENT D'UN MINERVAL**

(internat pour garçons) 22 Quai Vifquain 7500 Tournai Tél +32(0)69 34 39 62

**ESA ACADÉMIE DES BEAUX-ARTS TOURNAI**

**École Supérieure des Arts de type long**